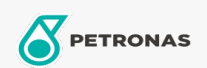

## Fluido de travões e embreagem

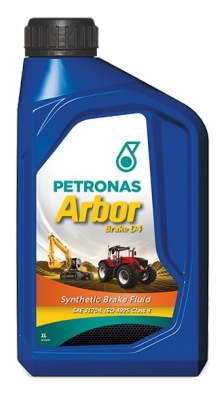

## **PETRONAS Arbor BRAKE D4**

## Gama:

Descrição longa: O PETRONAS Arbor Brake D4 é um fluido de freio de alta qualidade dedicado à maquinaria agrícola e de construção, capaz de manter a sua eficácia com mais tempo. A solução perfeita de alto desempenho e longa duração para o seu trabalho diário, protegendo a maquinaria incansável contra a perda de desempenhos e tempos de inatividade não planeados.

A Folha de dados do produto

Especificações da indústria: SAE J1704FMVSS 116 - DOT4 ISO 4925 Class 4 ENSAYOS INTA - UNE 26-109-88

Rendimiento OEM: NH 800 A MAT 3632

Aplicación (s): para las páginas de los consumidores: Equipamento agrícola, Construção, pedreira e mineração